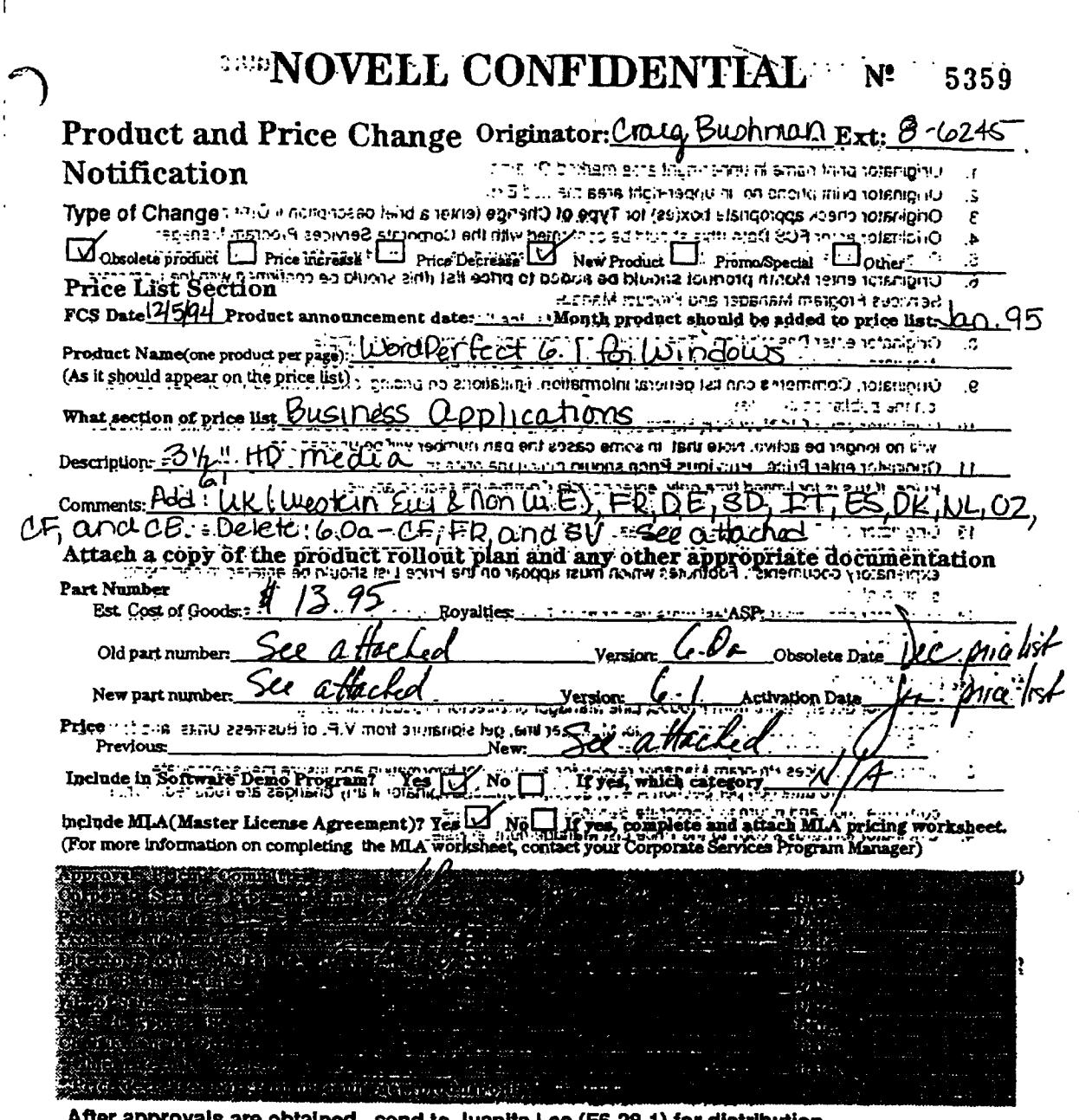

 $\bar{\psi}$  , ,

After approvals are obtained, send to Juanita Lee (F6-28-1) for distribution.

 $\ddot{\phantom{0}}$ 

White: 'Price List Management '... The Note American distriction and the results white in the USIN world with the USIN world with the USIN world with the USIN world with the USIN world with the USIN with the USIN with the For questions concerning this form, contact your assigned corporate services program manoges, 23 for 849(1) for 1 yei)

112-001718-001 REV. A 3/04

**TO A 743 PM PRIMAGE** 

 $\ddotsc$ 

 $\ddot{\phantom{a}}$ 

 $\mathbf{r}$ 

**HW~O001~153**

 $\ddot{\phantom{a}}$ 

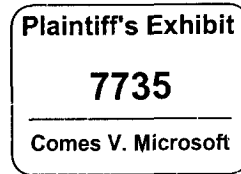

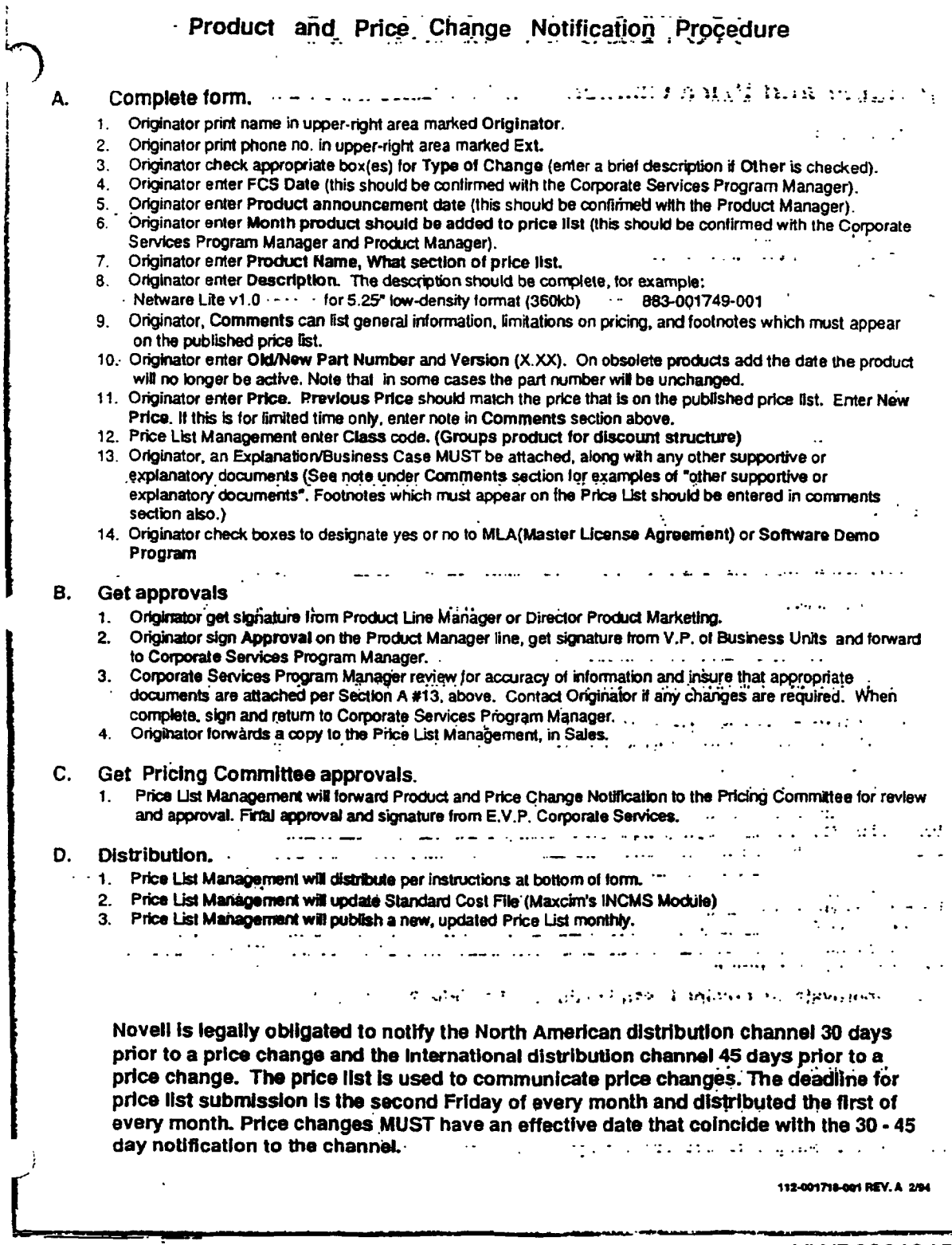

 $\ddot{\phantom{0}}$ 

 $\bar{z}$ 

NWP00018154

 $\ddotsc$